## Package 'comorbidPGS'

April 30, 2024

Title Assessing Predisposition Between Phenotypes using Polygenic Scores

Version 0.3.4

Description Using polygenic scores (PGS, or PRS/GRS for binary outcomes), this package allows to investigate shared predisposition between different conditions, and do fast association analysis, export plots and views of the PGS distribution using 'ggplot2' object.

**Depends**  $R (= 3.5.0)$ 

License GPL  $(>= 3)$ 

Encoding UTF-8

RoxygenNote 7.2.2

Imports ggplot2, stats, utils, MASS, nnet, parallel

LazyData true

**Suggests** test that  $(>= 3.0.0)$ 

Config/testthat/edition 3

NeedsCompilation no

Author Vincent Pascat [aut, cre] (<<https://orcid.org/0000-0002-6227-8812>>)

Maintainer Vincent Pascat <vincent.pascat@univ-lille.fr>

Repository CRAN

Date/Publication 2024-04-30 09:00:08 UTC

## R topics documented:

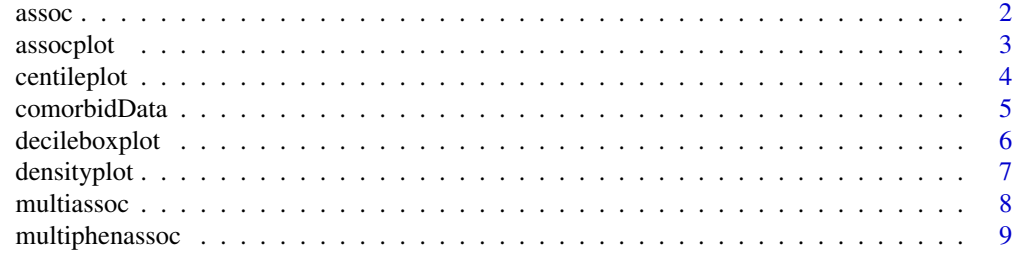

#### <span id="page-1-0"></span>**Index** [12](#page-11-0)

#### Description

assoc() take a distribution of PGS, a Phenotype and eventual Confounders return a data frame showing the association of PGS on the Phenotype

#### Usage

```
assoc(
  df = NULL,prs_col = "SCORESUM",
 phenotype_col = "Phenotype",
  scale = TRUE,
  covar_col = NA,
  verbose = TRUE,
  \log = ""
)
```
#### Arguments

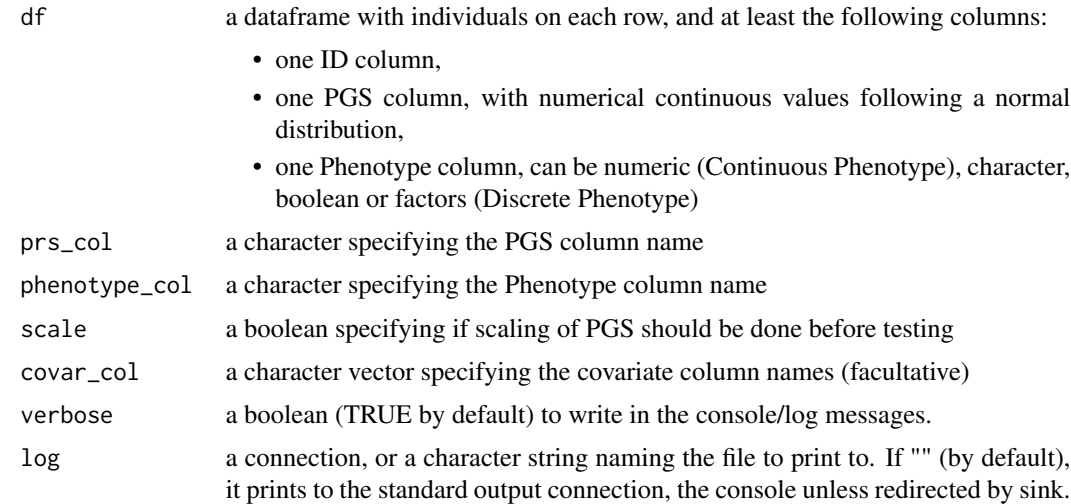

#### Value

return a data frame showing the association of the PGS on the Phenotype with the following columns:

- PGS: the name of the PGS
- Phenotype: the name of Phenotype

#### <span id="page-2-0"></span>assocplot 3

- Phenotype\_type: either 'Continuous', 'Ordered Categorical', 'Categorical' or 'Cases/Controls'
- Stat method: association function detects what is the phenotype type and what is the best way to analyse it, either 'Linear regression', 'Binary logistic regression', 'Ordinal logistic regression' or 'Multinomial logistic regression'
- Covar: list all the covariates used for this association
- N\_cases: if Phenotype\_type is Cases/Controls, gives the number of cases
- N\_controls: if Phenotype\_type is Cases/Controls, gives the number of controls
- N: the number of individuals/samples
- Effect: if Phenotype type is Continuous, it represents the Beta coefficient of linear regression; Otherwise, it is the OR of logistic regression
- SE: standard error of the Beta coefficient (if Phenotype\_type is Continuous)
- lower\_CI: lower confidence interval of the related Effect (Beta or OR)
- upper\_CI: upper confidence interval of the related Effect (Beta or OR)
- P\_value: associated P-value

#### Examples

```
results <- assoc(
  df = comorbidData,
  prs_col = "ldl_PGS",
  phenotype_col = "log_ldl",
  scale = TRUE,
  covar_col = c("age", "sex", "gen_array")
)
print(results)
```
assocplot *Multiple PGS Associations Plot*

#### **Description**

assocplot() take a data frame of associations, return plot of the associations from assoc() (ggplot2 object or list of ggplot object)

#### Usage

```
assocplot(score_table = NULL, axis = "vertical", pval = FALSE)
```
#### <span id="page-3-0"></span>Arguments

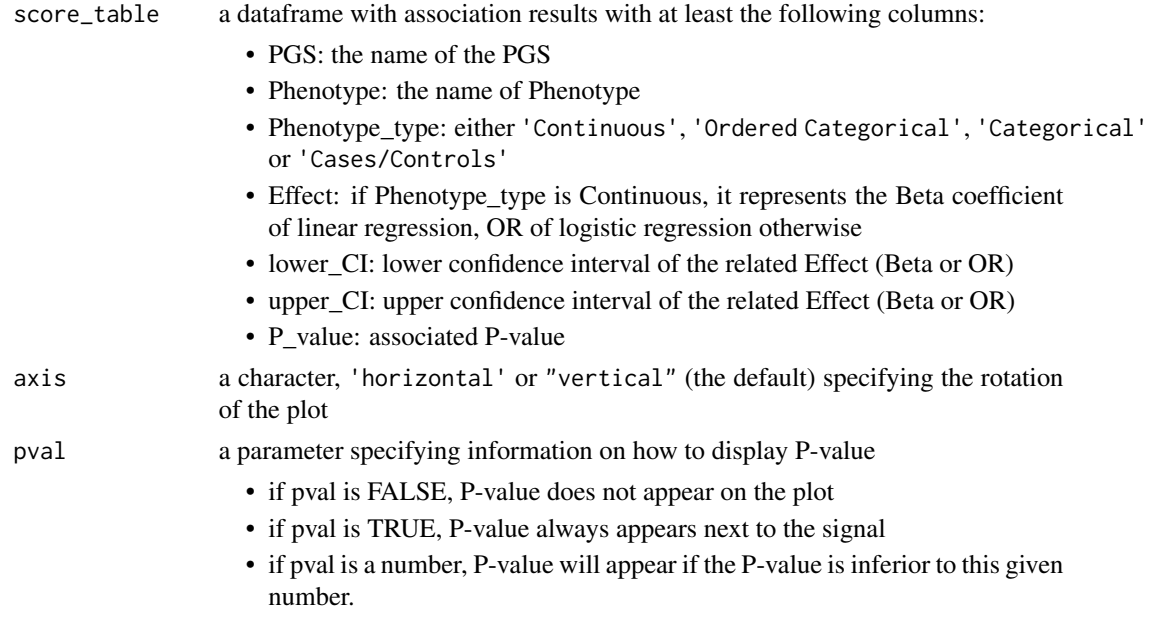

#### Value

return either:

- a ggplot object representing the association results.
- a list of two ggplot objects, accessible by \$continuous\_phenotype and \$discrete\_phenotype, if there are both Continuous Phenotypes and Discrete Phenotypes (i.e. "Categorical" or "Cases/Controls")

centileplot *Centiles Plot from a PGS Association*

#### Description

centileplot() take a distribution of PGS, a Phenotype and eventual Confounders return a plot (ggplot2 object) with centiles (or deciles if not enough individuals) of PGS in x and Prevalence/Median/Mean of the Phenotype in y

#### Usage

```
centileplot(
  df = NULL,
 prs_col = "SCORESUM",
 phenotype_col = "Phenotype",
 decile = FALSE,
  continuous_metric = NA
)
```
#### <span id="page-4-0"></span>comorbidData 5

#### Arguments

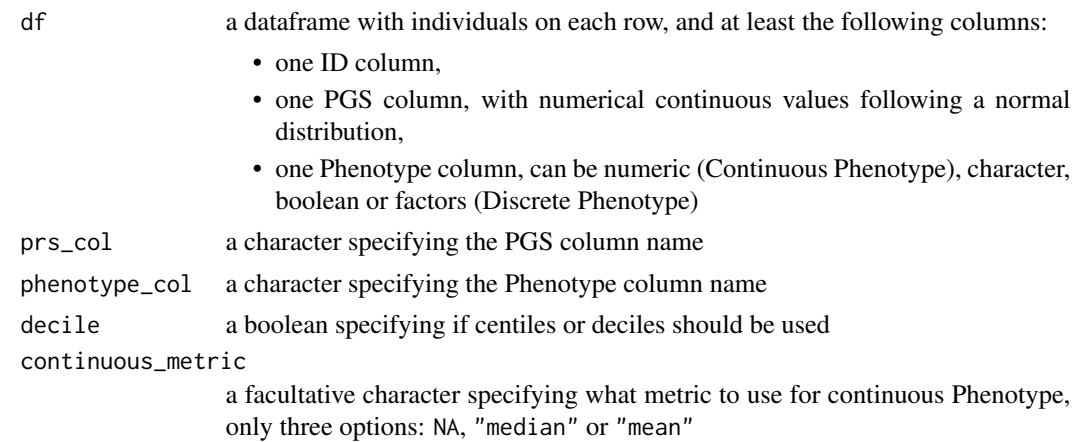

#### Value

return a figure of results in the format ggplot2 object

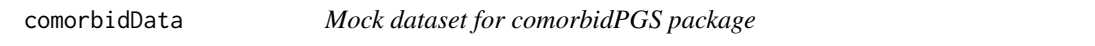

#### Description

A dataset with sets of PGSs, Phenotypes and Covariates to demo the comorbidPGS package

#### Usage

comorbidData

#### Format

who:

A data frame with 10,000 rows (individuals) and 16 columns:

ID Individual's identifier, characters

sex Sex of the individuals, binary numeric values

age Age of the individuals, numeric value

gen\_array The genotypic array used for those individuals, factor values

ethnicity The ethnicity of individuals, can be also used as Categorical Phenotype, factor values

- brc\_PGS, t2d\_PGS, ldl\_PGS Three distributions of PGS for Breast Cancer, Type 2 Diabetes and Hypertension respectively; numeric values
- brc, t2d, hypertension Three Cases/Controls Phenotypes, representing Breast Cancer, Type 2 Diabetes and Hypertension respectively; binary values
- ldl, bmi, sbp Three Continuous Phenotypes, representing low-density lipoprotein, body-mass index, and systolic blood pressure respectively; numeric values

<span id="page-5-0"></span>log\_ldl A continuous Phenotype, based on log(ldl) to have a normal distribution; numeric values sbp\_cat An Ordered Categorical Phenotype, with 3 possible outcomes: low, normal or high systolic blood pressure; factor values

#### Source

<https://github.com/VP-biostat/comorbidPGS>

#### decileboxplot *Deciles BoxPlot from a PGS Association with a Continuous Phenotype*

#### Description

decileboxplot() take a distribution of PGS, a Continuous Phenotype return a plot with deciles of PGS in x and Boxplot of the Phenotype in y

#### Usage

```
decileboxplot(df = NULL, prs_col = "SCORESUM", phenotype_col = "Phenotype")
```
#### Arguments

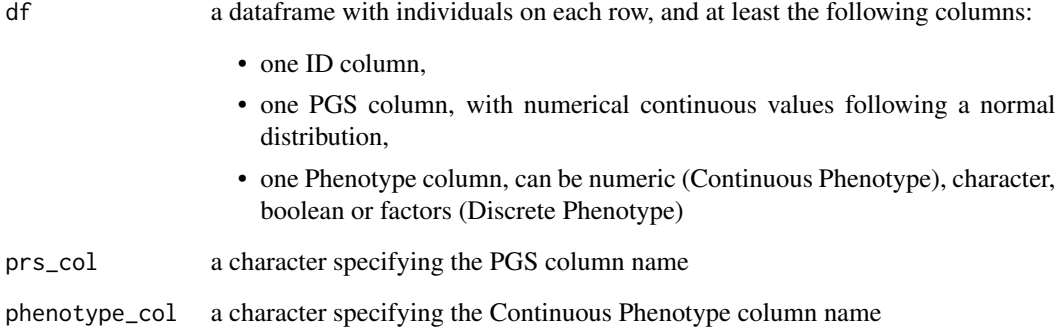

#### Value

return a ggplot object (ggplot2)

<span id="page-6-0"></span>

#### Description

densityplot() take a distribution of PGS, a Phenotype and eventual Confounders return a plot with density of PGS in x by Categories of the Phenotype

#### Usage

```
densityplot(
 df = NULL,prs_col = "SCORESUM",
 phenotype_col = "Phenotype",
 scale = TRUE,
  threshold = NA
)
```
#### Arguments

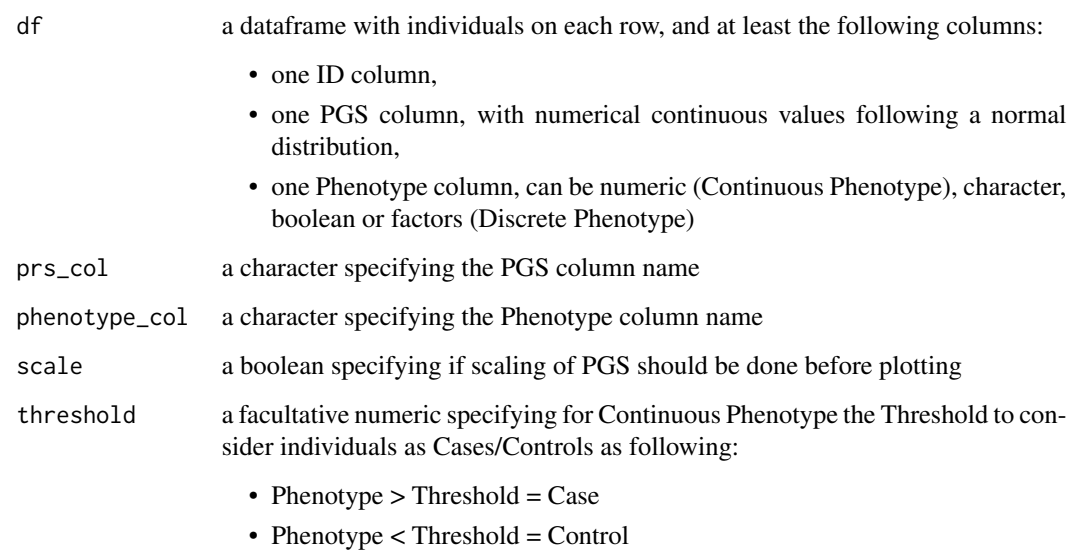

#### Value

return a ggplot object (ggplot2)

#### Description

multiassoc() take a data frame with distribution(s) of PGS and Phenotype(s), and a table of associations to make from this data frame

return a data frame showing the association results

#### Usage

```
multiassoc(
 df = NULL,assoc_table = NULL,
 scale = TRUE,
 covar_col = NA,
 verbose = TRUE,
 log = "".parallel = FALSE,
 num_cores = NA
)
```
### Arguments

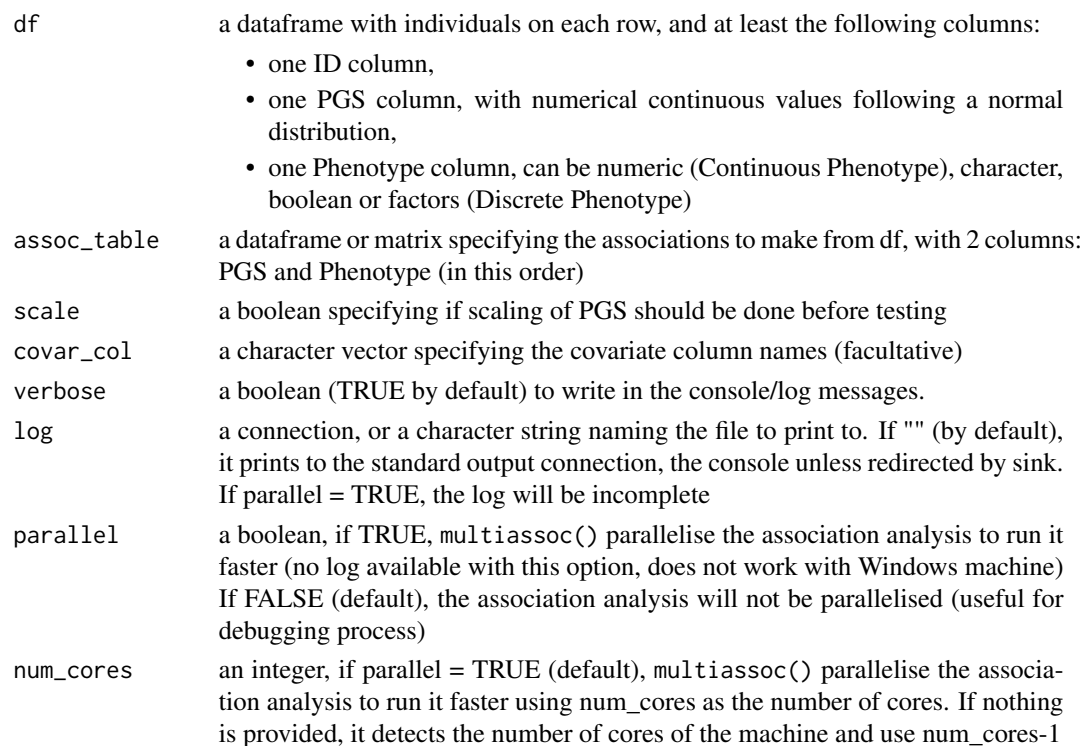

#### <span id="page-8-0"></span>multiphenassoc 9

#### Value

return a data frame showing the association of the PGS(s) on the Phenotype(s) with the following columns:

- PGS: the name of the PGS
- Phenotype: the name of Phenotype
- Phenotype\_type: either 'Continuous', 'Ordered Categorical', 'Categorical' or 'Cases/Controls'
- Stat method: association function detects what is the phenotype type and what is the best way to analyse it, either 'Linear regression', 'Binary logistic regression', 'Ordinal logistic regression' or 'Multinomial logistic regression'
- Covar: list all the covariates used for this association
- N\_cases: if Phenotype\_type is Cases/Controls, gives the number of cases
- N\_controls: if Phenotype\_type is Cases/Controls, gives the number of controls
- N: the number of individuals/samples
- Effect: if Phenotype\_type is Continuous, it represents the Beta coefficient of linear regression, OR of logistic regression otherwise
- SE: standard error of the related Effect (Beta or OR)
- lower\_CI: lower confidence interval of the related Effect (Beta or OR)
- upper\_CI: upper confidence interval of the related Effect (Beta or OR)
- P\_value: associated P-value

#### Examples

```
assoc_table <- expand.grid(
 c("t2d_PGS", "ldl_PGS"),
 c("ethnicity","brc","t2d","log_ldl","sbp_cat")
)
results <- multiassoc(
 df = comorbidData,
 assoc_table = assoc_table,
 covar_col = c("age", "sex", "gen_array"),
 parallel = FALSE,
 verbose = FALSE
\lambdaprint(results)
```
multiphenassoc *Multiple PGS Associations from different Phenotypes*

#### **Description**

multiphenassoc() take a distribution of PGS and multiple Phenotypes and eventual confounders return a data frame showing the association results

#### Usage

```
multiphenassoc(
 df = NULL,prs_col = "SCORESUM",
 phenotype_col = "Phenotype",
  scale = TRUE,
  covar\_col = NA,
  verbose = TRUE,
  log = ""\lambda
```
#### Arguments

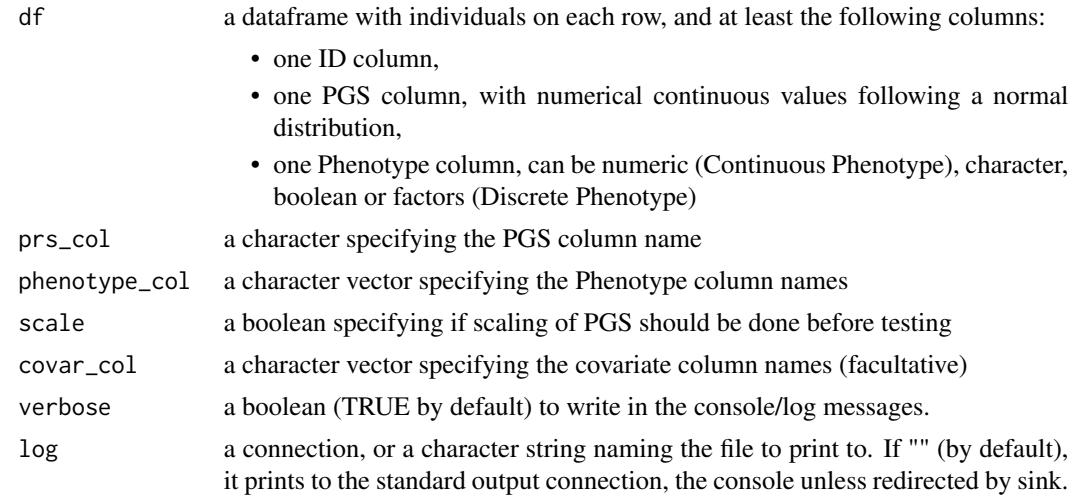

#### Value

return a data frame showing the association of the PGS on the Phenotypes with the following columns:

- PGS: the name of the PGS
- Phenotype: the name of Phenotype
- Phenotype\_type: either 'Continuous', 'Ordered Categorical', 'Categorical' or 'Cases/Controls'
- Stat method: association function detects what is the phenotype type and what is the best way to analyse it, either 'Linear regression', 'Binary logistic regression', 'Ordinal logistic regression' or 'Multinomial logistic regression'
- Covar: list all the covariates used for this association
- N\_cases: if Phenotype\_type is Cases/Controls, gives the number of cases
- N\_controls: if Phenotype\_type is Cases/Controls, gives the number of controls
- N: the number of individuals/samples
- Effect: if Phenotype\_type is Continuous, it represents the Beta coefficient of linear regression; Otherwise, it is the OR of logistic regression

#### multiphenassoc 11

- SE: standard error of the Beta coefficient (if Phenotype\_type is Continuous)
- lower\_CI: lower confidence interval of the related Effect (Beta or OR)
- upper\_CI: upper confidence interval of the related Effect (Beta or OR)
- P\_value: associated P-value

# <span id="page-11-0"></span>Index

∗ datasets comorbidData, [5](#page-4-0)

assoc, [2](#page-1-0) assocplot, [3](#page-2-0)

centileplot, [4](#page-3-0) comorbidData, [5](#page-4-0)

decileboxplot, [6](#page-5-0) densityplot, [7](#page-6-0)

multiassoc, [8](#page-7-0) multiphenassoc, [9](#page-8-0)